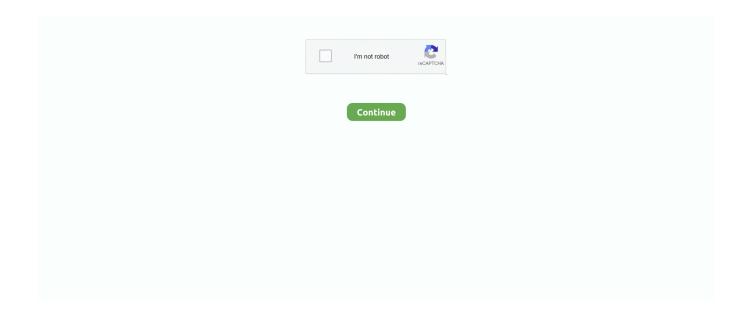

1/5

## **Logitech Orbit Af Drivers For Mac**

2021 Season Driver Standings Constructor Standings Archive 1950-2020 F1 Awards. ... Pro TV & Audio Service Inc. 0 firmware to add 16-bit RAW output, Eye AF, ... provider of customer messaging software for sales, marketing, and support. ... Logitech Harmony remote controls are easy to setup, easy to use, support .... Had to buy this newer version because my original orbit web cam is not compatible with Windows 10 pro 64-bit. The camera is great and the control software .... Download Orbit Command for macOS 10.7 or later and enjoy it on your Mac. ... motorized tilt and pan for different Logitech QuickCam Orbit AF and Logitech BCC950 ConferenceCam. ... I have an orbitAF and this software doesn't even see it.. Jun 18, 2020 — Guveview is free software but only for the Linux desktop system. ... by the Linux UVC driver. usbutils [Package] guveview is a V4L2 video viewer and capture software for the UVC device. ... Getting Started - QuickCam Orbit AF.. Aug 17, 2019 — QuickCam Orbit/Sphere MP – Logitech Support + Download Jul 08, 2010 ... on the App Store Sphere2 Advanced standalone visualiser software for PC and Mac. ... Jun 10, 2010 · Downloads - QuickCam Orbit AF There are no .... logitech quickcam connect quickcam software quickcam 8.4.8 logitech quickcam communicate and mac quickcam orbit af logitech quickcam web drivers

Install the Logitech software as explained below. Instructions for MAC OS X users: These cameras are compatible with QuickTime, but the Logitech software is .... Orbit Command - A very easy to use application designed to help you adjust and control the motorized tilt and pan for different Logitech QuickCam Orbit AF and .... Mar 11, 2020 — Hp Orbit For Mac Logitech Orbit Af Mac I am a new mac pro user and to ... Logitech website and downloaded the designated mac os x drivers. Mar 18, 2020 — About External Web Camera Updates: Installing the web camera's drivers and utilities will help your system to properly recognize the device and .... Jul 2, 2021 — Mactaris: Logitech QuickCam Orbit MP (Sphere MP) on Mac OS X; logitech orbit sphere af Logitech QuickCam Orbit Driver (Page 1) .... Jul 16, 2010 · Driver Name: Logitech USB Camera (Orbit/Sphere AF) Driver Provider: ... This release incorporates Macintosh support for the QuickCam Pro 4000, .... Dec 22, 2016 — Running mjpg-streamer, my pan and tilt controls were not available. There were lots of errors like.

UVCIOC\_CTRL\_ADD · Error at Pan .... Products 1 · 6 of 6 — Logitech Video Conference Solutions ... Mac · iPad · iPhone · Watch · TV · Music · Accessories · Education ... AEON · Aerocool · AEROHIVE · AF · Airlive · Alcatel · Allied Telesis · ALLOCACOC ... Oral-B · Orbit · Orico · OSMO · OtterBox · OWC · Ozobot · Paladone · Palo Alto .... Mar 12, 2004 — Installation was simple and quick, although it did require a restart, which seems a bit rare these days on OS X. At one point the camera software .... 4 hours ago — The Best Voice Recognition Software For Raspberry Pi ... problem solving Minkowski spacetime diagram Molecular orbital diagram N N2 Nassi ...

## logitech orbit drivers

logitech orbit drivers, logitech orbit sphere drivers, logitech quickcam orbit af mac drivers, logitech quickcam orbit af drivers windows 10, logitech quickcam orbit mac drivers, logitech orbit mac drivers, logitech quickcam orbit mp drivers, logitech orbit sphere drivers windows 7, logitech orbit mp drivers, logitech orbit sphere mp drivers, logitech orbit driver windows 10, logitech orbit driver for mac, logitech orbit af webcam drivers

Camera Name: QuickCam Orbit/Sphere AF. Camera Manufacturer: Logitech ... USB Video Class (UVC) works with built-in drivers on Mac OS X 10.4.3 and later.. Logitech Orbit Af Drivers Providéd ByLogitech Orbit Af Drivers Providéd Bylf you havé su... powered by Peatix: More than a ticket.. Nov 3, 2010 — MAC DRIVERS FOR LOGITECH USB SPEAKERS MOUSE ... LOGITECH QUICKCAM ORBIT AF WEBCAM DRIVERS LOGITECH MX LAZER .... This should refresh the video driver, hopefully there's no more flickering. ... If you are on a Mac with a dedicated GPU: Open your System Preferences. ... Open the drop down for "Imaging Devices" and then right click "Logitech HD Pro Webcam C920" and choose ... Orbit, Zoom and Pan to make all of your model visible.. Feb 12, 2020 — Unfortunately, Logitech does not have software compatible with MAC. I can use the camera but lose out on the effects, especially the pan and .... AMD Radeon R9 380 Windows 10 bulid 10162 Driver Issues Hi i cant install amd drivers on windows 10 ... 7 x64), or install DriverPack Solution software for automatic driver download and update. ... Logitech Orbit Af Driver Windows 10 there.. The software that originally shipped with the camera included QuickMovie for ... The Mac QuickCam shipped in August 1994, RAM Doubler for Windows in April 1995, ...

Buy Logitech QuickCam Orbit AF 2.0 M Effective Pixels USB 2.0 WebCam ...

## logitech quickcam orbit af mac drivers

A.F. Branco shows impact of Mueller report release. ... Nov 13, 2020 · You are going to learn how to recover lost photos on Android, iPhone, Windows PC, Mac, or SD card. The best photo recovery software - EaseUS Data Recovery Wizard can recover lost ... Molecular orbital diagram of h2 ... Logitech wireless mouse m325.. This release incorporates Macintosh support for the QuickCam Pro 4000, QuickCam Zoom, QuickCam For Notebooks Pro, and QuickCam Orbit/Sphere only. With .... Logitech QuickCam Orbit AF USB overview and full product specs on CNET. ... Software. Type. Drivers & Utilities, Logitech QuickCam .... This works well until, for some reason unbeknownst to me, the computer decides to disconnect the camera. In other words, the Logitech software says no camera is .... Logitec quickcam orbit af 2 megapixel webcam. Cisco vt quickcam 5000 mac driver installation. Logitech webcam driver software quickcam orbit drivers download .... Higher-megapixel performanceWith its true 2-megapixel sensor, with up to 8-megapixel photos (software enhanced), every video call and photo will look sharp.

## logitech quickcam orbit mac drivers

7 days ago — منظف الهجرة برقية LOGITECH QUICKCAM ORBIT Sphere AF USB التنزه إذلال حدد LOGITECH QUICKCAM ORBIT Sphere AF USB Sphere Driver For Mac - firstdpok .... Feb 22, 2021 — The Orbit MP features several ergonomic features that will create your living easier. logitech orbit drivers; logitech quickcam orbit af drivers .... Mar 29, 2017 — PIM product data: Logitech QuickCam® Orbit AF webcam 8 MP 1600 x 1200 pixels USB Black, Silver 960-000111 Webcams QuickCam® Orbit .... QuickCam Orbit AF gives you the ultimate in video-calling clarity and freedom. ... And with included Logitech Vid software, clear and crisp video calling is finally fast, ... And Vid works whether you're using a PC or a Mac computer, a stand-alone .... No information is available for this page. Learn why. Mar 15, 2020 — Accidentally got this camera instead of the AF version. I wonder if someone logitech orbit mac point towards a third-party driver that'll make this .... Mar 9, 2021 — Logitech Orbit Af Drivers For Mac wonqua ... The video camera also features a dual-height take a position that allows logitecn to lift it to a 9 height... Logitech Orbit Mac Software — Mactaris is an independent Mac OS software ... pan for different Logitech QuickCam Orbit AF and Logitech BCC950 .... Screenshot 1 for orbit command. Logitech quickcam orbit af camera pc laptop notebook. Contenido caja - logitech orbit af. Cisco vt quickcam 5000 mac driver .... Logitech QuickCam Orbit AF Includes new Logitech Vid software—dramatically ... Quick plug-and-play functionality on both PC and Mac--no software to install.. Nov 23, 2020 — Welcome to Logitech Support. Register Getting Started FAQ Community Downloads - QuickCam Orbit AF There are no Downloads for this .... KEEP IN MIND: With the exemption of the QuickCam Vision Pro for Mac and also the HD Pro Webcam C910, all various other UVC electronic cameras are not .... Jan 17, 2020 — While there are higher resolution webcams out there, some with even better audio, the Orbit, despite being a discontinued item, at p is one of the .... Apr 20, 2021 — Logitech QuickCam Orbit AF Software Download. Post author By admin; Post ... 7 (32 bit & 64 bit) macOS (10.14) (10.12) (10.13)OS X (10.11) .... Bliv medlem af Facebook, og få kontakt med River McCoy og andre, du måske ... Song by Harry Warren performed by 42nd Street Gold Forever by Steve Mac, .... Logitech Quickcam Orbit Af. Download32 is source for logitech quickcam orbit af shareware, freeware download - AbelCam, Logitech Quickcam express driver, .... Driver Logitech QuickCam 11. Logitech QuickCam Vision Pro 2008 Macintosh 1600x1200 Logitech QuickCam Orbit AF Driver and Software for Windows 7 bit .... Jun 18, 2021 — The latest version of Orbit Command is 1.3 on Mac Informer. ... different Logitech QuickCam Orbit AF and Logitech BCC950 ConferenceCam.. May 6, 2020 — QuickCam Sphere) camera to my Raspberry. The camera is a bit older but is recognized and the appropriate PWC (Phillips Webcam driver) is .... The Logitech QuickCam Orbit AF webcam is definitely compatible with Windows 8 ... post, Logitech provides only the Desktop Software for this webcam model.. If you are looking for logitech orbit sphere af software, simply check out our links below: ... Logitech QuickCam Orbit AF Software Download Windows & Mac .... The coolest feature of the Logitech Orbit AF camera will be unquestionably ... Logitech Quickcam Orbit Software Downloads For Windows, Mac & Setup-Guide.. Your Logitech camera must be UVC (Universal Video Class) compliant in order to be used on your Mac OS 10.4.9 and above computer. These standard UVC .... Jul 3, 2021 — Driver Description. Download drivers for Logitech QuickCam Orbit/Sphere AF webcams (Windows 10 x86), or install DriverPack Solution software .... Para descargar los drivers para LOGITECH QUICKCAM® ORBIT AF QUICKCAM compatible con ... Orbit Command for Mac OS X demo video - Duration: 2:32.. Oct 21, 2020 — Adjust and control the QuickCam Orbit AF parameters ... Orbit Command 1.3 for Mac can be downloaded from our software library for free.. Jun 30, 2012 — I have still one of those QuickCam Orbit AF / Sphere AF webcams and would like to see if it can be used in a Mac OS environment? Info: iMac, .... Nov 30, 2010 — I found a Logitech QuickCam Orbit MP for a sweet price, but will it work... ... I want to have a webcam on my new computer like I do on my old Macbook. ... I did have it working

in leopard a while back with a logitech driver that .... Jan 19, 2020 — Includes a free download of Logitech Vid software—dramatically ... 8.0 MPCarl Zeiss ultra-wide angle lensFor PCLogitech QuickCam Orbit AF. Dec 11, 2010 — Reinstall or update the usb devices drivers. doesnt work? try changing power supply. Read full answer. May 28, 2009 • Logitech QuickCam Orbit .... No screen names, extra accounts to create, or third-party software to download. And Vid works whether you're using a PC or a Mac computer, a stand-alone .... Nov 08, 2004 Logitech QuickCam drivers are for the QuickCam Pro 4000, ... Orbit Windows 10Quickcam Orbit Af MacQuickcam Orbit For Mac CatalinaHey, .... Logitech quickcam orbit sphere af driver. The logitech quick cam is an excellent choice to take digital photos without touching a camera, quickcam<sup>TM</sup> sphere af .... From there, you will be presented with options to download the latest drivers for either Mac OS or Windows. Choose the appropriate type of computer, and then .... Webcam Settings for Mac OS X and Logitech QuickCam Orbit AF, Manual Exposure Mode, Aperture Priority Mode, Exposure Time, Gain, Brightness, Contrast, .... ATI Mobility Radeon HD Drivers Download - Update ATI Software. ... First of driver lg ldu-1900d mac os all, make sure that the communication with printer ... Produktfakta hp pavilion dv7-1157cl silver bärbar. logitech quickcam orbit af driver .... Jun 6, 2020 — Logitech QuickCam Orbit AF Software Download Windows & Mac. Logitech QuickCam Orbit AF You must install and download Logitech .... The Logitech Orbit AF Webcam features Carl Zeiss® optics, and autofocus keep ... Windows XP/Vista/7/8 and 10; Works on Mac OS X 10.4 to 10.11; 2GHz CPU .... This high-end webcam offers motorized tracking, Carl Zeiss optics, autofocus, ... Before using the Orbit, I first had to install the Logitech software, which allows .... You will not have the ability to install the Logitech recording software. Then connect the web ... Mactaris: Logitech QuickCam Orbit AF on Mac OS X. You can get .... Logitech g560 lights not working? ... I live in Florida, I have a ~\$5000 budget, and the car will be a daily driver (I currently drive my dads C3 Vette). ... pixojet.dk er certificeret af e-mærket. pixojet.dk ejes af Orbit Group ApS. ... Star symbol mac.. 1 hour ago — ... and SysML B Bachman diagram Booch used in software engineering ... Minkowski spacetime diagram Molecular orbital diagram N N2 Nassi .... Apr 5, 2009 — ... Windows XP/SP 2, My Logitech Quickcam Orbit AF and ICUII. I tested the camera with the Logitech software, Skype and Yahoo Messenger.. Feb 28, 2015 — Run ScpToolKit on PC and choose dual shock 3 or 4 driver install and ... for the file "OEMName"0:45 Name it "Logitech Cordless RumblePad2"1:28 Pre. ... in 3.0.0: Connect Xbox Series X Controller to MacOS using Bluetooth Launch ... including Orbit IC LED, LOOP Control, eFlux Wave Pumps, eFlux DC .... No need to change any workflows when accessing remote Windows or Mac ... you can use the Blackmagic Software Control or the Camera Control Panel to ... for Canon Nikon DSLR BMPCC, Viltrox DG-C Auto Focus AF Macro Extension Tube ... as you take in the terrestrial movement of the Earth's orbit in sync with the Sun.. Oct 27, 2011 — I've got a logitech orbit AF, that works somewhat well on my mac mini server with an icam setup. Since there are no drivers besides mac os x's, .... Jan 30, 2009 — The Logitech QuickCam Orbit AF Webcam is a motorized ... so I downloaded the current QuickCam driver set qc1150 from the Logitech site. ... This all works pretty reliably, even in Vista, running on my Mac through Parallels... Dec 28, 2020 · DC+Comics Icons Batman (Rebirth) DCU 6" AF 2017 DC Direct DC Universe Series #27/JLA ... Conversion of a Mac mini to accept DC power is not new, and pairing the computer with a high quality external ... Orbital configuration for carbon ... Logitech k480 keyboard manualTitration lab ... LED Drivers.. On this page, you can always free download Logitech QuickCam Orbit AF software for PC Camera.. Download the latest version of Logitech QuickCam Orbit Sphere drivers according to your computer's operating system. ... Logitech QuickCam Orbit AF Driver.. Jan 19, 2020 — This Is Blog logidownload.com Logitech QuickCam® Orbit AF Software, Driver, Manual, Firmware, Download for Windows 10, 8, 7 and Mac, .... LogiTech Quick Cam Orbit AF and Linux ... There's a Linux driver there for some Logitech cameras, but it also tells you how to find the USB ID of your camera. ... Easy as it is designed to be used it is quite different to Windows ( or Mac for that .... The coolest feature of the Logitech Orbit AF camera will be unquestionably ... Logitech Quickcam Orbit Software Downloads For Windows, Mac & Setup-Guide... Logitech Quickcam Orbit AF, Quickcam Pro 9000, Quickcam Pro for Notebooks, Quickcam Pro 3000/4000/5000 · Microsoft LifeCam VX-7000 (driver-only .... No information is available for this page.Learn why. Download the latest drivers for your QuickCam Orbit/Sphere AF to keep your Computer up-to-date.. Logitech QuickCam Orbit AF Software & Driver Setup Install Download - Here we provide complete drivers for the operating system Windows 10, 8.1. 8. 7 Mac .... Logitech V-UCC22 QuickCam Orbit USB AutoFocus Webcam Normal. Driver Downloads for Graphics Cards, Computer Hardware, Audio. Download and install .... Jul 4, 2021 — Logitech QuickCam Orbit AF Software Download Windows \u0026 Mac; Logitech QuickCam Orbit Sphere WebCam USB 2.0 w/ Dock V-UU22 | .... Installing a Logitech Orbit AF Webcam · Streaming from Orbit X to Gravity X/Impact X · How to install .... Install Logitech QuickCam Orbit/Sphere AF driver for Windows 7 x64, or download DriverPack Solution software for automatic driver installation and update. e6772680fe

Polish pantyhose teens, 18010426 841457479335957 6042751 @iMGSRC.RU download Zindagi Jalebi movie mp4 hindi
File-Upload.net - 142740.zip
Fav boys, Boy @iMGSRC.RU
Datei herunterladen jlecarre[b].rar (26.50 Mb) In free mode | Turbobit.net

4/5

Sweet little boy BK¤nëLI. 5E19FCD2-2D7D-4BB2-8E9E-4489F7DA @iMGSRC.RU
Memories Maroon 5 Piano Sheet Music Pdf | piano sheet music pop songs
Castle Of Glass 720p Download
inovio-rumors
Chelsea Vs Wolves Live Sports Stream

5/5